# Подписка на обновления Mobile SMARTS

Последние изменения: 2024-03-26

#### Что такое подписка на обновления?

**Подписка на обновления** — это возможность всегда вовремя узнавать о новых релизах продуктов Mobile SMARTS ([«Магазин](https://www.cleverence.ru/RTL15/) 15», «[Склад](https://www.cleverence.ru/WH15/) 15», «[Кировка](https://www.cleverence.ru/KRV/#about)», «[ЕГАИС](https://www.cleverence.ru/software/mobile-smarts/ms-egais3/) 3») и получать новую версию продукта или платформы прямо на свой ПК.

«Клеверенс» настоятельно рекомендует работать только с последними версиями своих продуктов, т.к. в них появляется новый функционал и исправляются ошибки старого.

## Преимущества подписки на обновления

Активная подписка на обновления позволяет пользователю:

- получать своевременные уведомления о наличии новых версий установленных на ПК продуктов Mobile SMARTS;
- запускать [автообновление](https://www.cleverence.ru/support/261794/?cat=450) продуктов Mobile SMARTS;
- обновлять встроенные инструменты защиты;
- получать бесплатную техническую поддержку продукта (идет в комплекте с подпиской на обновления).

# Как это работает

Подписка на обновления, как и лицензия, привязана к конкретным терминалам сбора данных или рабочим местам (ПК).

Подписка приобретается вместе с лицензией на продукт Mobile SMARTS, ее действие начинается с момента активации лицензии и длится один год. В течении этого периода можно бесплатно устанавливать все обновления на продукты Mobile SMARTS, которые вышли за этот год. Обновляются все компоненты программы ([платформа](https://www.cleverence.ru/support/category:526/) Mobile SMARTS, клиентское [приложение](https://www.cleverence.ru/support/113045/?cat=451) для ТСД, [обработки](https://www.cleverence.ru/support/category:852/) 1С).

### Обязательно ли продлять подписку на обновления?

Если у вас закончилась подписка на обновления, и вы решили ее не продлевать, то:

- перестанет работать [автообновление](https://www.cleverence.ru/support/261794/?cat=450) продуктов Mobile SMARTS;
- если вы попытаетесь обновить платформу или продукт вручную (скачав дистрибутив с сайта) до той версии, которая вышла после того, как истек срок вашей подписки на обновления, то ваш продукт вернется в деморежим;
- если вы обратитесь в техподдержку «Клеверенса» с проблемой, которая была решена в новом релизе и на который вы не можете обновиться, техподдержка вправе отказать вам в помощи. Решать возникшую проблему вам придется самостоятельно.

Для «Магазина 15» с обменом через [Интернет](https://www.cleverence.ru/support/category:1770/) продление подписки на обновления ОБЯЗАТЕЛЬНО. С истекшей подпиской продукт будет работать в [демо-режиме](https://www.cleverence.ru/support/18985/?cat=449).

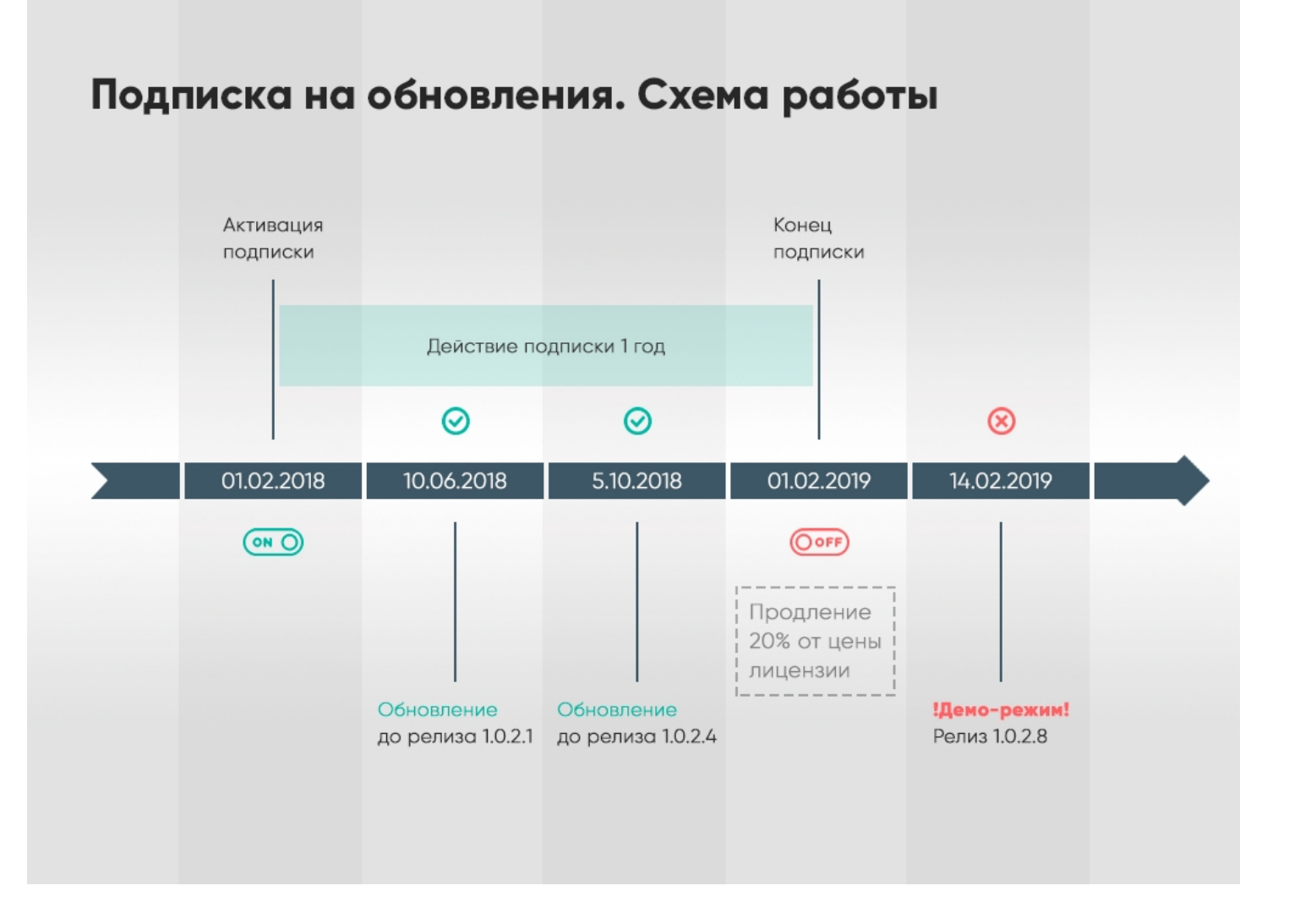

#### Как узнать, когда заканчивается моя подписка?

- В [менеджере](https://www.cleverence.ru/support/2294/?cat=53) лицензий срок подписки указан в колонке «Подписка на обновления» для каждой лицензии.
- В [менеджере](https://www.cleverence.ru/support/13832/) баз Mobile SMARTS за месяц до окончания подписки будет появляться предупреждение.
- На мобильном устройстве будет появляться оповещение об истечении срока подписки через определенное количество дней (только в случае если у вас установлена **платформа Mobile SMARTS версии 3.2 и выше!!!**).

# Как продлить подписку?

Для продления подписки:

- Зайдите на страницу продукта, для которого необходимо продлить подписку.
- Добавьте в корзину «Продление подписки» на обновления используемого вами продукта.

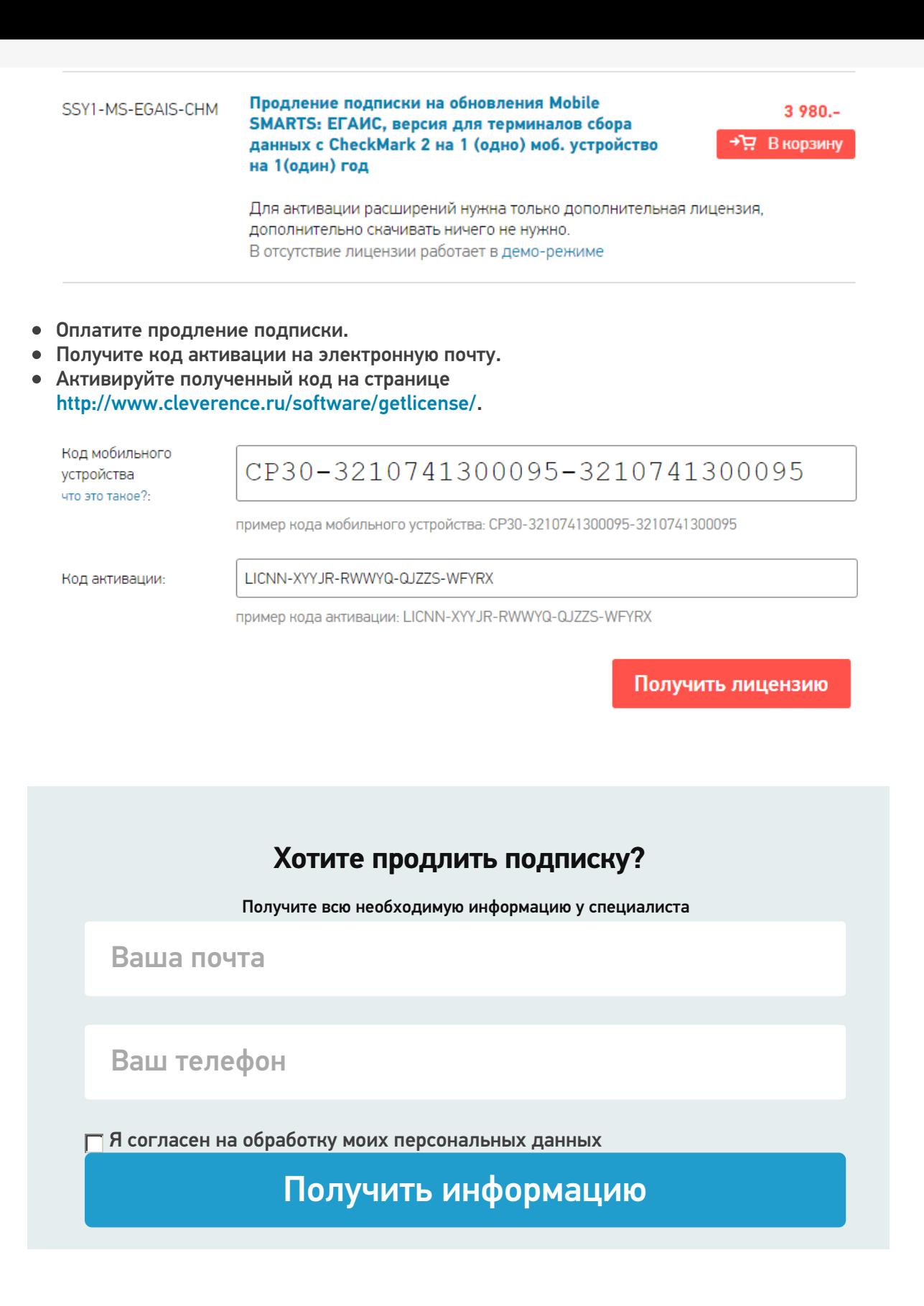

#### Что делать, если лицензия слетела в демо-режим?

Есть два выхода:

- 1. **Бесплатный:** установить версию программы, дата выхода которой попадает в период действия подписки и работать дальше.
- 2. **Платный:** приобрести на каждое устройство годовую подписку на обновления и получить возможность обновляться еще целый год.

Стоимость подписки — 20% от цены купленных лицензий.

Действие продления подписки начнется с момента выдачи лицензии на продление.

Если у Вас возникли сложности, свяжитесь с отделом продаж по телефону +7 (495) 662-98-03 или напишите письмо на почту sales@cleverence.ru.

Магазин 15, ЕГАИСЗ, лицензии, обновления, Склад 15 ₽

#### Не нашли что искали?

 $\odot$ Задать вопрос в техническую поддержку